## Time Analyser BEST PRACTICE IN ACTION

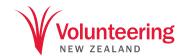

| NAME                                                                                                    | NAME:    |        |                    |                      |         |            |                      |           |            |                  |                         |  | DATE: |  |  |  |  |  |          |  |  |
|----------------------------------------------------------------------------------------------------|----------|--------|--------------------|----------------------|---------|------------|----------------------|-----------|------------|------------------|-------------------------|--|-------|--|--|--|--|--|----------|--|--|
| Record your time use at least hourly, for 1-3 days. For each specific activity, draw a vertical line or x in the relevant 15 minute block(s). Add up the minutes in each column and convert to approximate hours to see your various activities as a proportion of your working day. |          |        |                    |                      |         |            |                      |           |            |                  |                         |  |       |  |  |  |  |  |          |  |  |
| HOUR<br>15 MINUTE<br>INTERVALS                                                                                                    | Planning | Emails | Admin<br>(general) | Admin<br>(financial) | Reports | Presenting | Client<br>engagement | Marketing | Work calls | Staff<br>meeting | Coordinating volunteers |  |       |  |  |  |  |  | COMMENTS |  |  |
| 7                                                                                                    |          |        |                    |                      |         |            |                      |           |            |                  |                         |  |       |  |  |  |  |  |          |  |  |
| 8                                                                                                    |          |        |                    |                      |         |            |                      |           |            |                  |                         |  |       |  |  |  |  |  |          |  |  |
| 9                                                                                                    |          |        |                    |                      |         |            |                      |           |            |                  |                         |  |       |  |  |  |  |  |          |  |  |
| 10                                                                                                    |          |        |                    |                      |         |            |                      |           |            |                  |                         |  |       |  |  |  |  |  |          |  |  |
| 11                                                                                                    |          |        |                    |                      |         |            |                      |           |            |                  |                         |  |       |  |  |  |  |  |          |  |  |
| 12<br>NOON /<br>MIDNIGHT                                                                                                    |          |        |                    |                      |         |            |                      |           |            |                  |                         |  |       |  |  |  |  |  |          |  |  |
| 1                                                                                                    |          |        |                    |                      |         |            |                      |           |            |                  |                         |  |       |  |  |  |  |  |          |  |  |
| 2                                                                                                    |          |        |                    |                      |         |            |                      |           |            |                  |                         |  |       |  |  |  |  |  |          |  |  |
| 3                                                                                                    |          |        |                    |                      |         |            |                      |           |            |                  |                         |  |       |  |  |  |  |  |          |  |  |
| 4                                                                                                    |          |        |                    |                      |         |            |                      |           |            |                  |                         |  |       |  |  |  |  |  |          |  |  |
| 5                                                                                                    |          |        |                    |                      |         |            |                      |           |            |                  |                         |  |       |  |  |  |  |  |          |  |  |
| 6                                                                                                    |          |        |                    |                      |         |            |                      |           |            |                  |                         |  |       |  |  |  |  |  |          |  |  |
| TOTAL<br>MINUTES                                                                                                    |          |        |                    |                      |         |            |                      |           |            |                  |                         |  |       |  |  |  |  |  |          |  |  |
| TOTAL<br>HOURS                                                                                                    |          |        |                    |                      |         |            |                      |           |            |                  |                         |  |       |  |  |  |  |  |          |  |  |